## **Sample Ranch Building Airflow Calculations Exercise 5**

**Step 1: Determine the BAS (in CFMn) based on volume:** AIRFLOW = 0.35 ACH x volume / 60

## **Step 2: Determine the BAS (in CFMn) based on occupancy:**

Sample Rang has 2 bedrooms, worst case occupancy is bedrooms +1 or 3 occupants AIRFLOW = 15 CFM x occupants

## **Step 3: Determine the BAS in CFM50**

Using the New York height corrected N-factor from your BPI Standards Pg. 5 convert the **Higher** of the two CFMn from steps 1 & 2 into CFM50. **CFM<sup>50</sup> = AIRFLOW x height-corrected n-factor**

**Step 4: Determine 70% of BAS or Mechanical Ventilation Requirement (MVR)** MVR 70% of BAS = BAS CFM50  $x$  .7

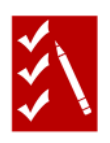